# XXII Jornadas de Tiempo Real

Desarrollo de una plataforma de ejecución para validación y verificación de código autogenerado.

Jesús Zurera, Hugo Valente, Miguel A. de Miguel, Ángel G. Pérez, Alejandro Alonso, Juan Zamorano, Juan A. de la Puente.

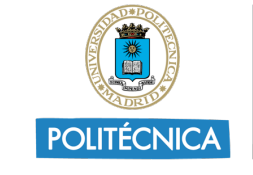

UNIVERSIDAD POLITÉCNICA DE MADRID

**STRAST** 

Dirección General de Investigación e Innovación Tecnológica CONSEJERÍA DE CIENCIA,<br>LINIVERSIDADES E INNOVACIÓN

**Comunidad de Madrid** 

# Introducción.

Objetivo. Generación autónoma de código fiable y validación basada en modelos de componentes.

- H1 Análisis y selección de lenguajes de modelado y generación autónoma de código.
- H2 Caracterización de un subsistema del UPMSat-2 basado en modelos.
- H3 Generación automática de código para los modelos de los subsistemas.
- H4 Análisis temporal e integración en plataforma de ejecución.
- H5 Validación Hardware-In-the-Loop.

### Requisitos para selección un lenguaje de modelado.

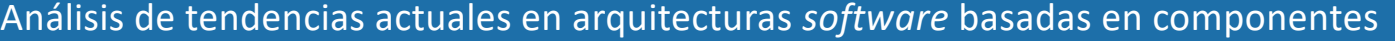

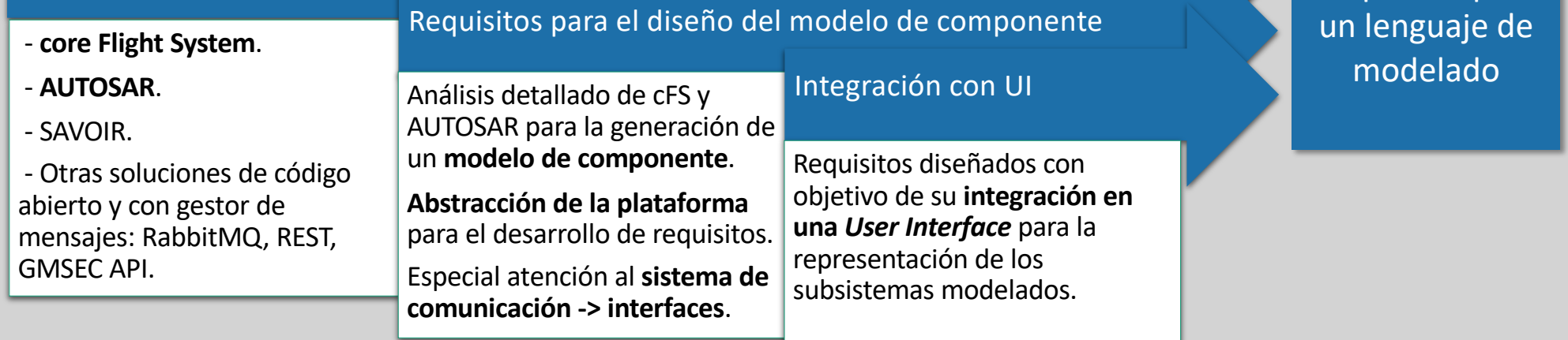

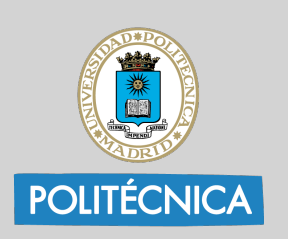

Requisitos para

#### Requisitos para un lenguaje de modelado

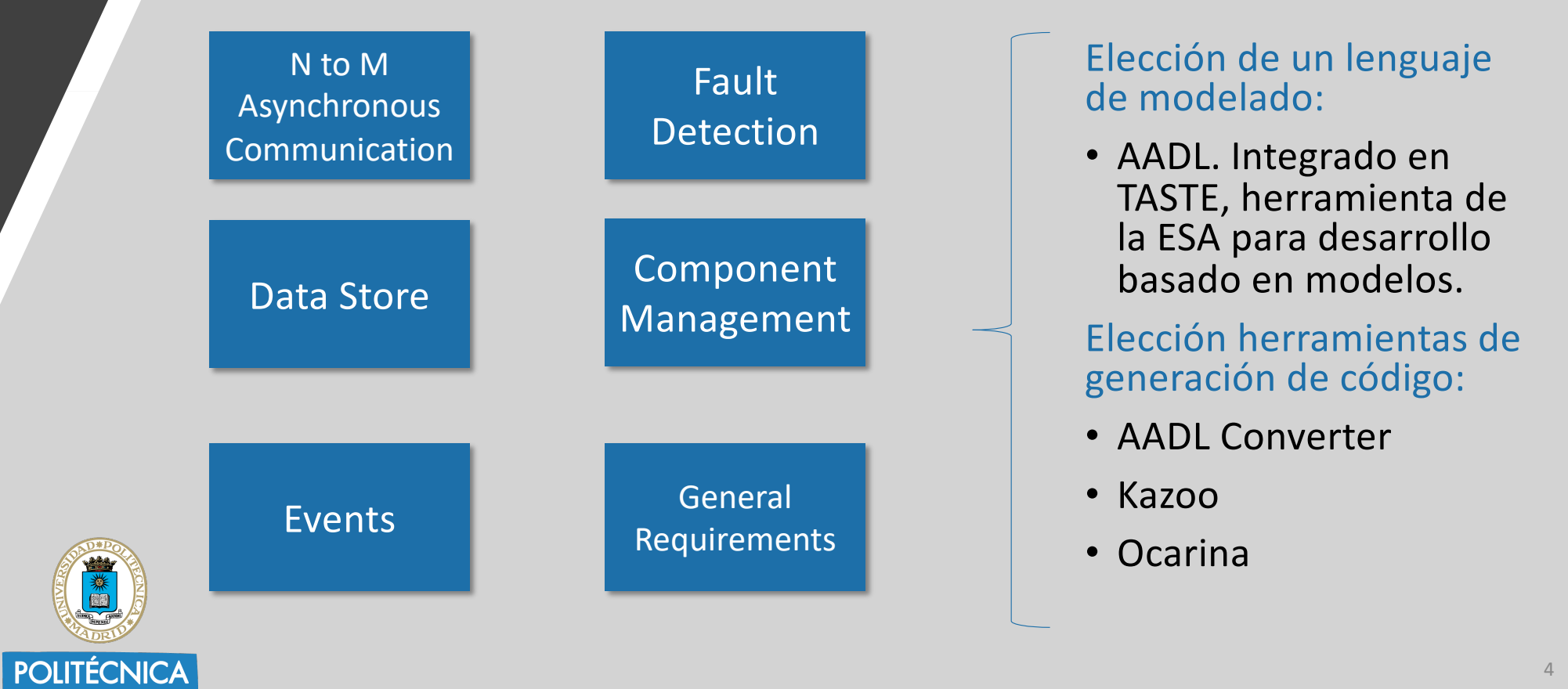

#### Caracterización de un modelo de UPMSat-2.

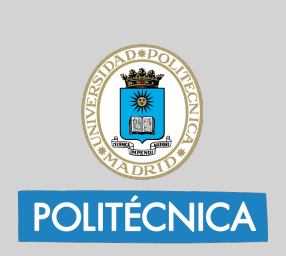

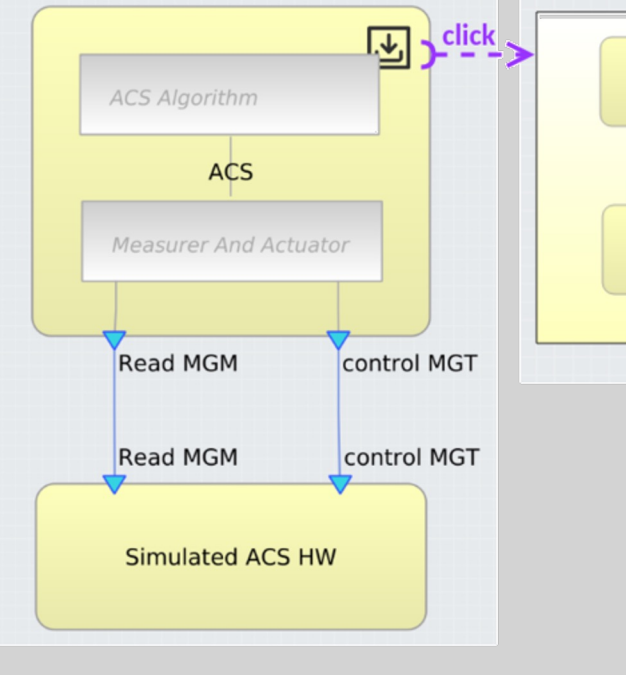

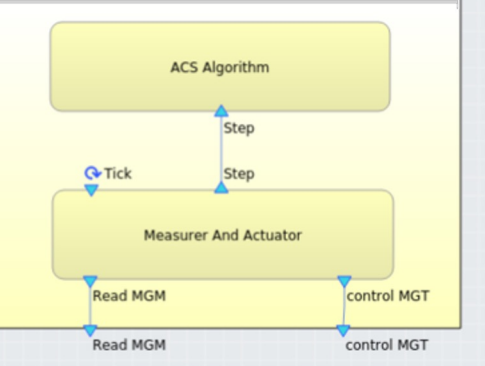

#### Herramienta de modelado

• Space Creator. Nueva versión de TASTE

#### Estructuras a modelar:

- ACS Algorithm QGenC generated
- Measurer and Actuator
- Simulated ACS HW

Esquema de modelado, generación de código e integración.

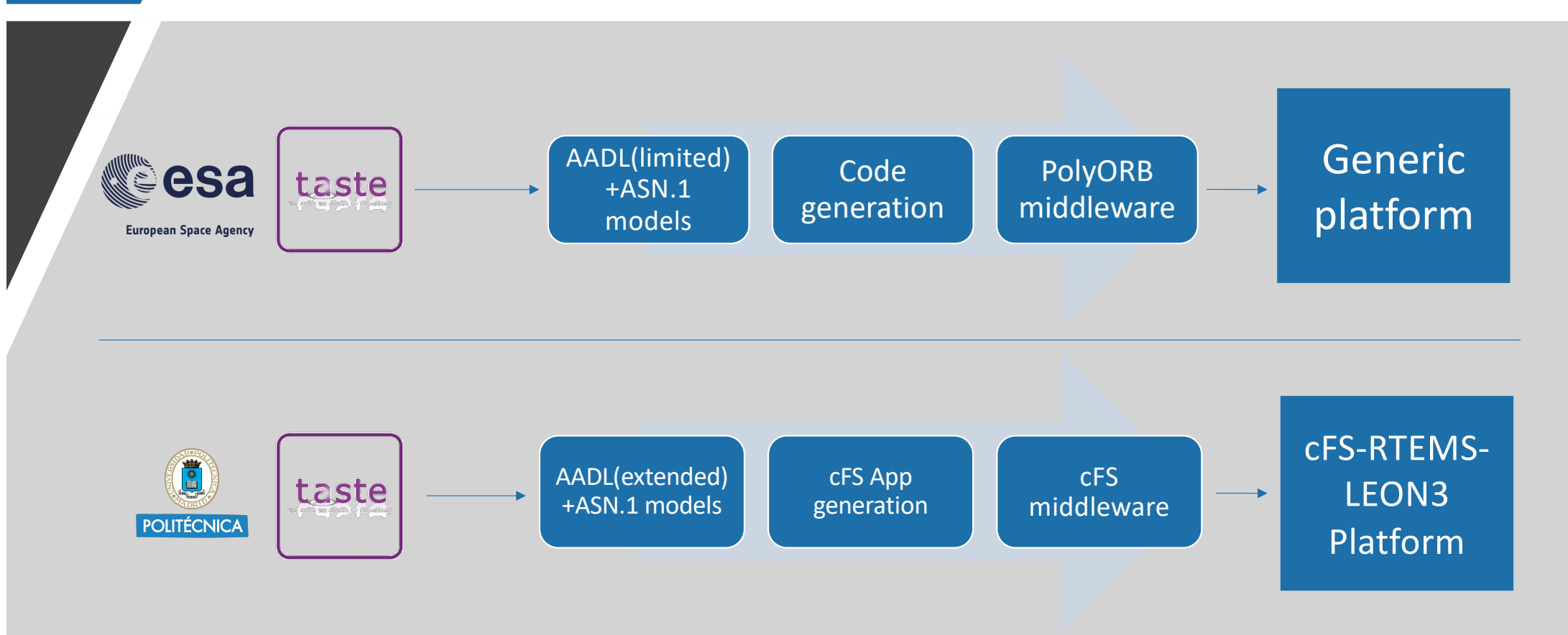

# Modelo de componentes.

- El objetivo es diseñar un conjunto de componentes reutilizables, escalables y configurables que encapsulen las funcionalidades de cada modelo en una aplicación de cFS.
- ¿Cómo? Estandarizando cada bloque funcional, como aplicaciones de cFS. Cada modelo de los sistemas caracterizados en AADL transformado en una app de cFS.

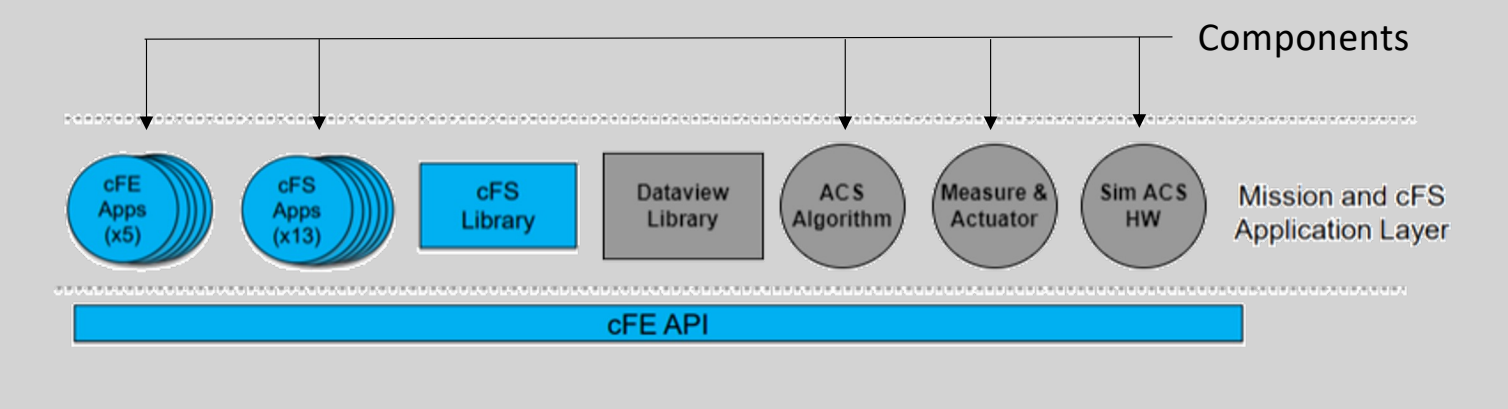

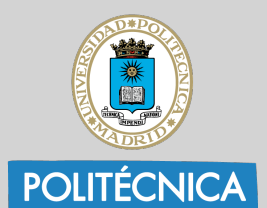

### Objetivo. Arquitectura cFS/RTEMS/LEON3.

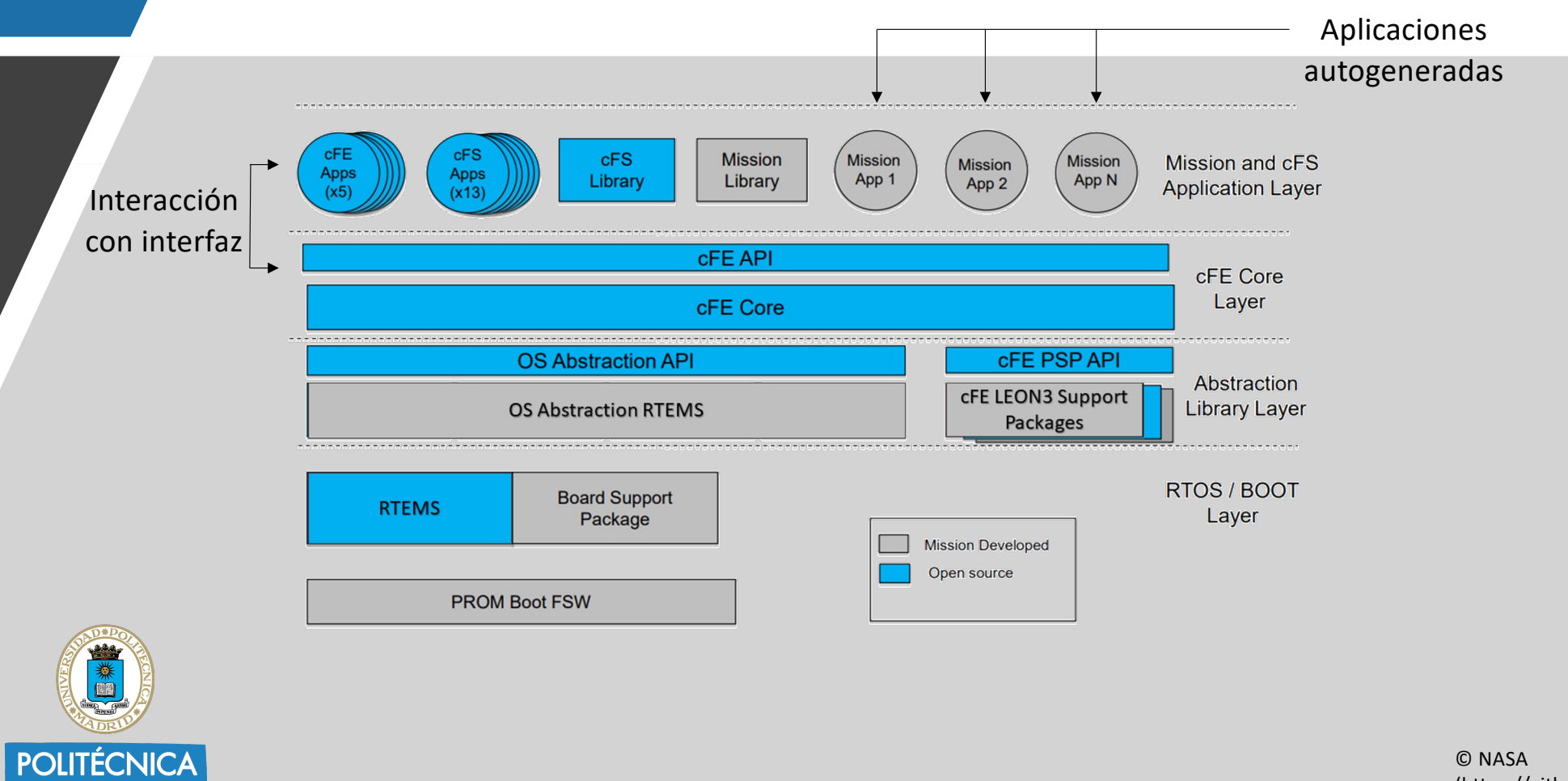

# Desarrollo. cFE Core Services.

#### core Flight Executive Services

- ES: Administra el sistema y crea un entorno de ejecución de aplicaciones.
- EVS: Proporciona un servicio para enviar, filtrar y registrar mensajes de eventos.
- SB: Proporciona un servicio de mensajería de publicación/suscripción para aplicaciones.
- TBL: Administra estructuras de datos en forma de tabla asociadas a las aplicaciones.
- TIME: Gestión del tiempo en el sistema.

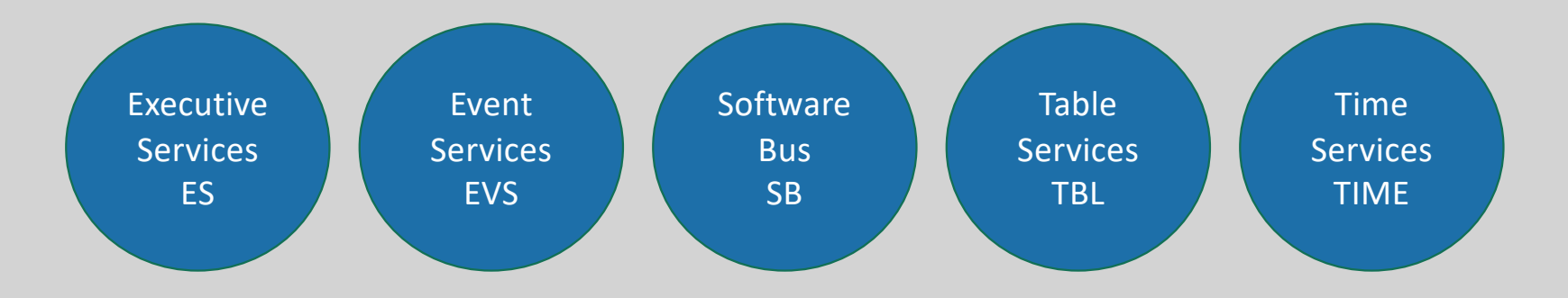

# Nueva plataforma cFS. LEON3-RTEMS.

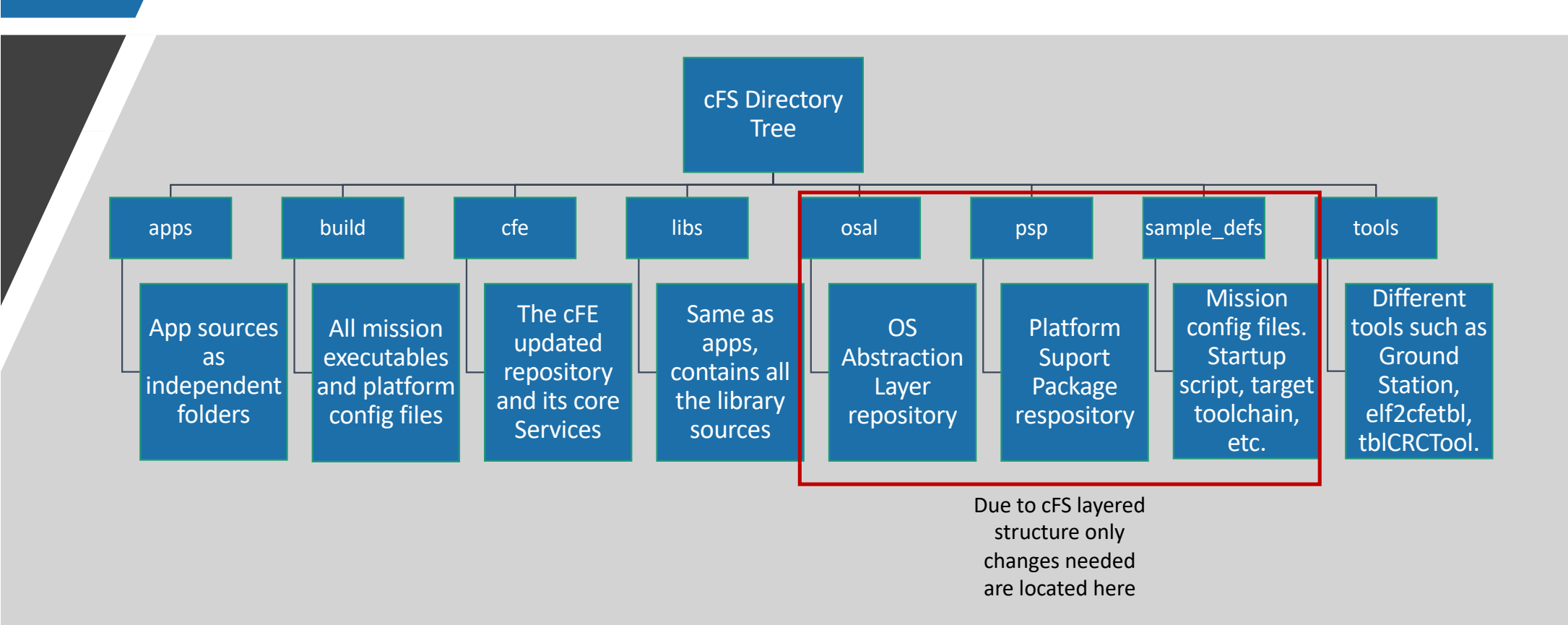

## Entorno de desarrollo.

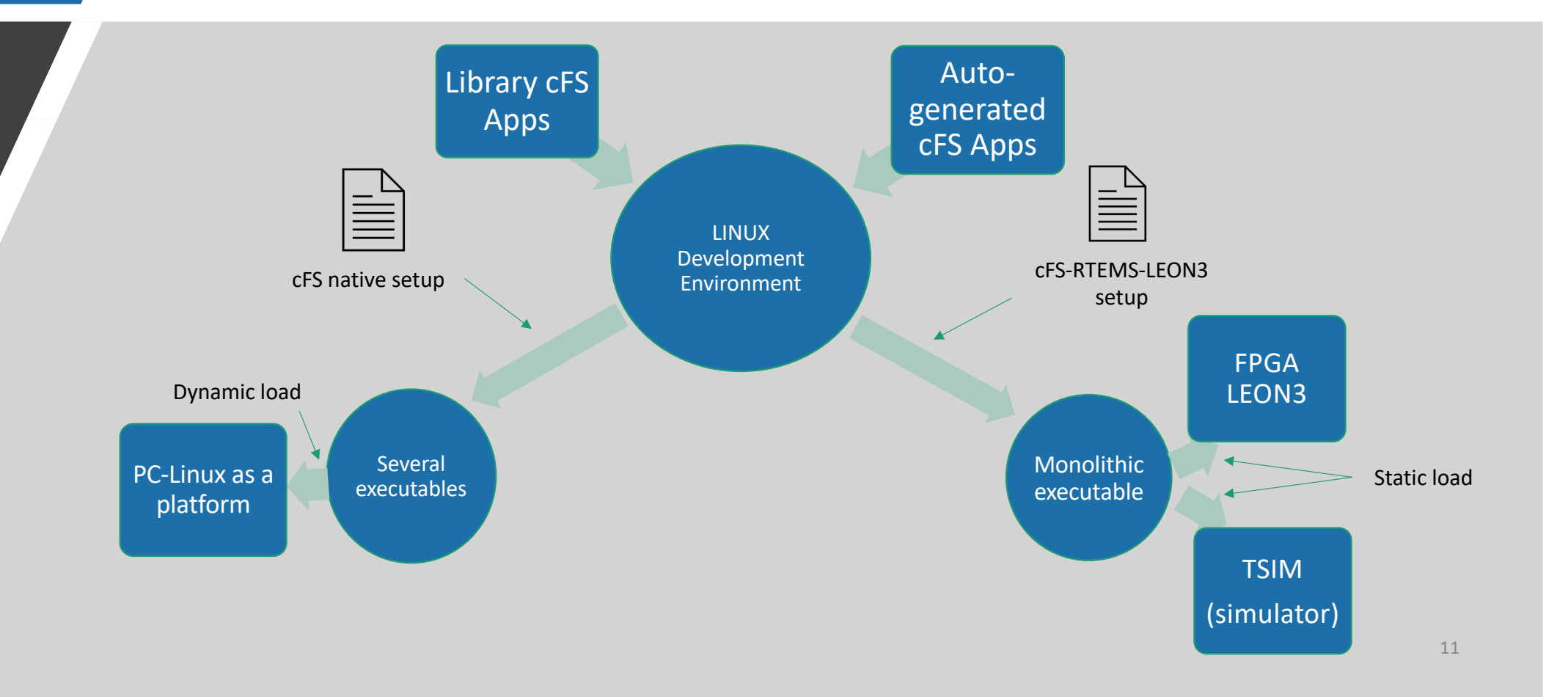

# Resultados. Testeo de la plataforma.

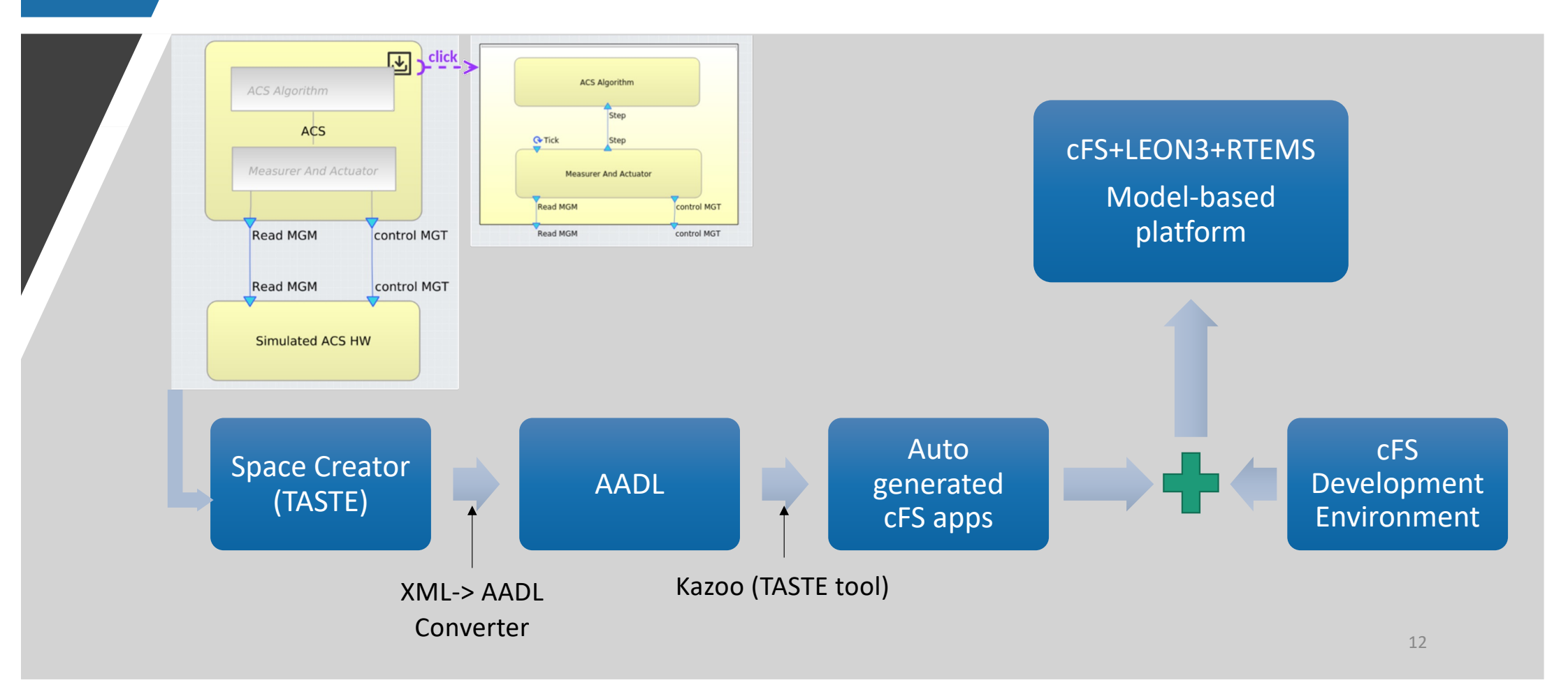